## Using the sampbias R package

### **Installing sampbias**

To install *sampbias*, you can use the devtools package:

```
require(devtools)
install_github(repo = "azizka/sampbias")
```

```
library(sampbias)
library(terra)
```
## **Input data**

*sampbias* calculates spatial bias in a species occurrence data set based on two input files:

- 1. A table of species occurrence records
- 2. A set of geographical gazetteers

The example files for this tutorial are provided with the package, descriptions and help for all functions are accessible via ?Functionname, for instance ?calculate\_bias.

#### **1. Species occurrence records**

Species occurrences can be provided as a data.frame including a minimum of three columns named "species", "decimalLongitude", and "decimalLatitude". *sampbias* can also directly work with data downloaded from the Global Biodiversity Information Facility data portal (www.gbif.org). We will use the records of mammals from Borneo provided with the package (GBIF, 2016, doi.org/10.15468/dl.7fg4zx.) as example in this tutorial.

The input data can be easily loaded into R from a .txt. or .csv file, for instance using the read.csv() function.

```
#loading a text file to R
occ <- read.csv(system.file("extdata",
                           "mammals_borneo.csv",
                           package = "sampbias"),
               sep = "\t")
```
**Note**: *sampbias* evaluates the bias by comparing the observed records to a random sampling. This means that the tool is designed for multi-species data sets and **not** single species data sets where the distribution of records might reflect ecological preferences. In general, the more species and the more records, the more reliable the results will be, but the package is also capable of dealing with sparsely sampled data sets (see main text for simulation results).

#### **2. Geographic gazetteers**

*sampbias* evaluates the distribution of the sampled species occurrences in relation to geographic features that might bias sampling effort. These are usually related to accessibility or means of travel. *sampbias* includes a set of default gazetteers for cities, airports, roads and rivers (from [https://www.naturalearthdata.com/\)](https://www.naturalearthdata.com/), which can give an estimate of bias for large and medium scale analyses. For higher resolutions custom gazetteers will yield better results, and should be provided via the gaz option of calculate\_bias function as a list of SpatVectors objects. These can be easily loaded into R from standard shape files using the terra package:

```
cit <- terra::vect(system.file("extdata/Borneo_major_cities.shp",
                               package = "sampbias"))
roa <- terra::vect(system.file("extdata/Borneo_major_roads.shp",
                               package = "sampbias"))
gazetteers <- list(cities = cit,
                   roots = roa)
```
See ?terra::vect on how to create a these object from a table of coordinates.

### **Running an analysis**

A *sampbias* analysis is run in one line of code via the calculate\_bias function:

```
bias.out <- calculate_bias(x = occ, gaz = gazetteers)
```
In addition to the input from above, calculate\_bias offers options to customize analyses, of which the most important ones are shown in Table 1. See ?calculate\_bias for a detailed description of all options, and the section "Changing default settings" of this tutorial for a description and examples for the "restricted sample" and "inp\_raster" options. It is of special importance to adapt the raster resolution to the **extent of the study area via the res or inp\_raster options.**

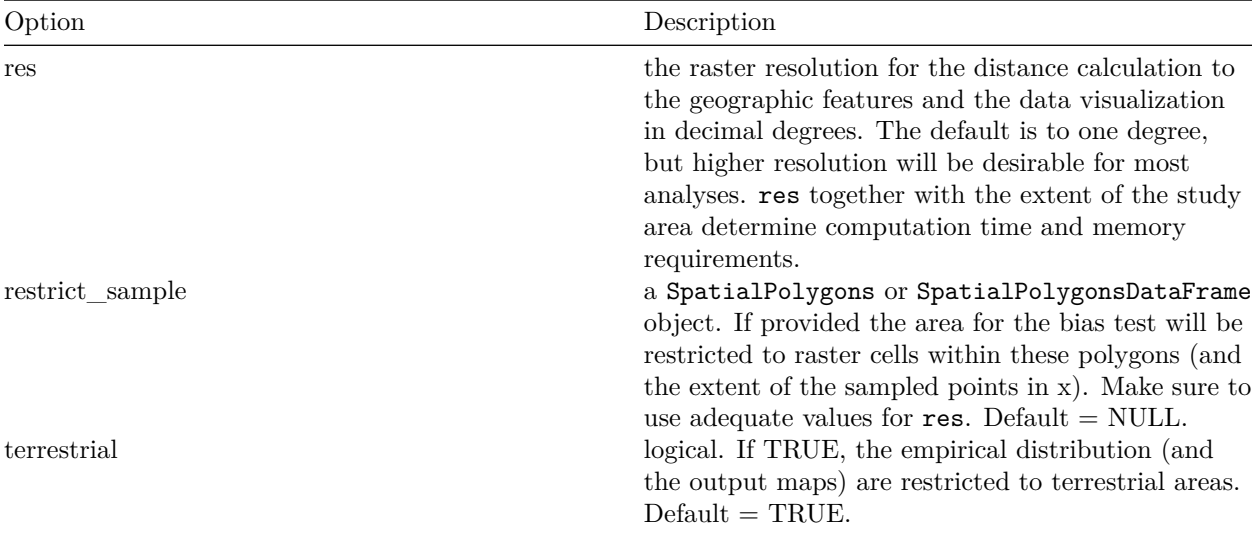

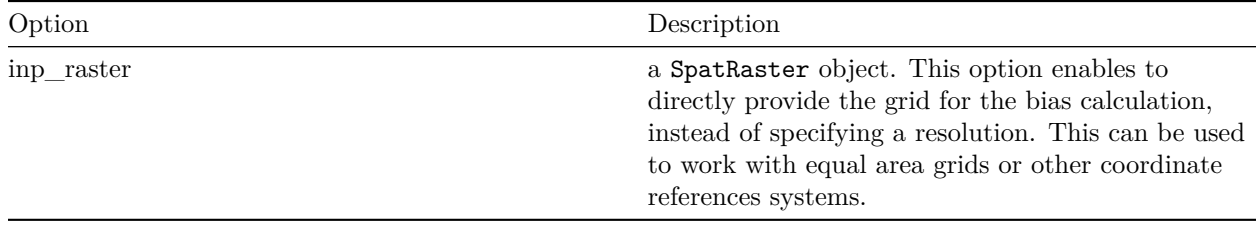

The *sampbias* model uses a Markov chain Monte Carlo approach to estimate the model parameters. The default MCMC runs for 100,000 generations with a 20% burn-in, which has proven sufficient for most analyses. We suggest users to verify that the effective sample size of the posterior estimates is large enough (e.g.  $> 200$ ) using the ESS function of the LaplacesDemon package (LaplacesDemon::ESS(bias.out\$bias\_estimate)).

## **Output**

The output of calculate\_bias is a list of different R objects.

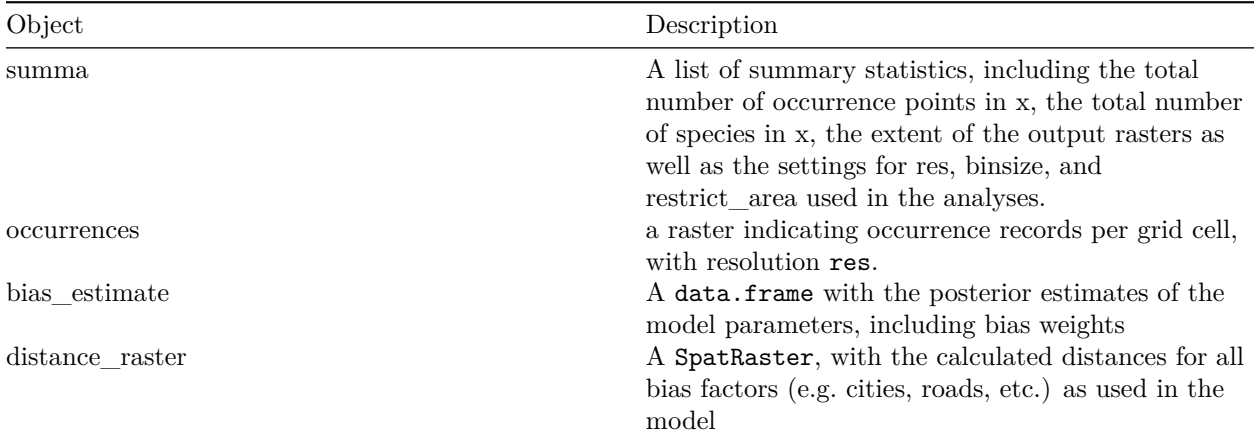

The package includes summary and plot methods for an easy exploration of the results. The plot method generates a boxplot of the posterior estimates of the weights for each biasing factor (Fig. 1).

**summary**(bias.out)

**plot**(bias.out)

```
## Number of occurences: 6262
## Raster resolution: 1
## Convexhull:
## Geographic extent:
## SpatExtent : 108, 120, -5, 7 (xmin, xmax, ymin, ymax)
## Bias weights:
## bias_weight std_dev
## w_cities 9.164000e-03 1.777083e-04
## w_roads 2.834735e-03 2.212042e-04
## hp_rate 2.221860e+02 1.239156e+02
```
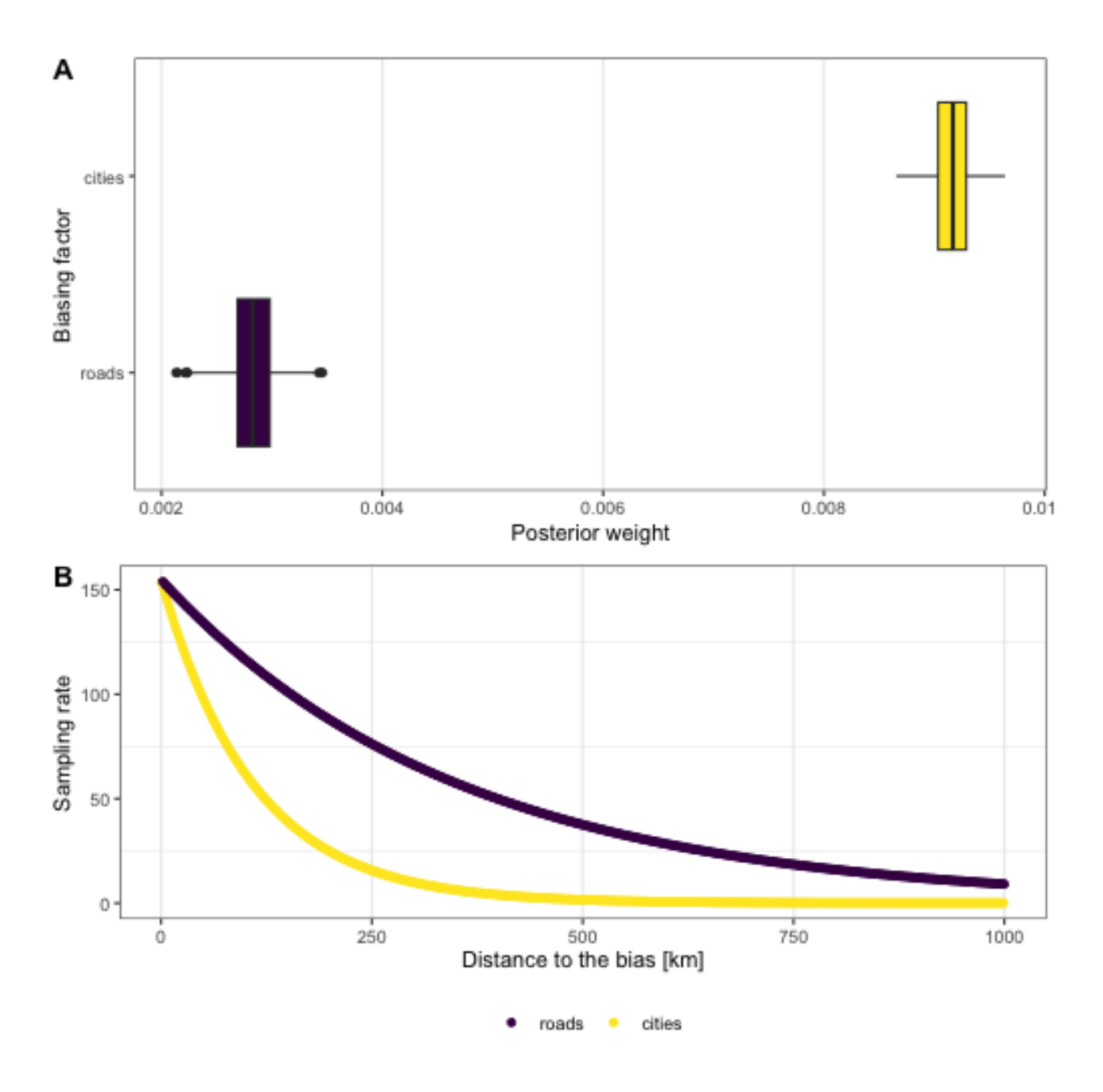

Figure 1: Output of a sampbias analysis. A) Posterior estimates of the bias weights for cities and roads, B) the decay of the sampling rate with increasing distance from cities and roads.

As the last step, it is possible to project the bias effects into space and map them to identify areas with particular high bias, for instance, to design future field campaigns (Fig. 2).

```
proj <- project_bias(bias.out)
map_bias(proj, type = "log_sampling_rate")
```
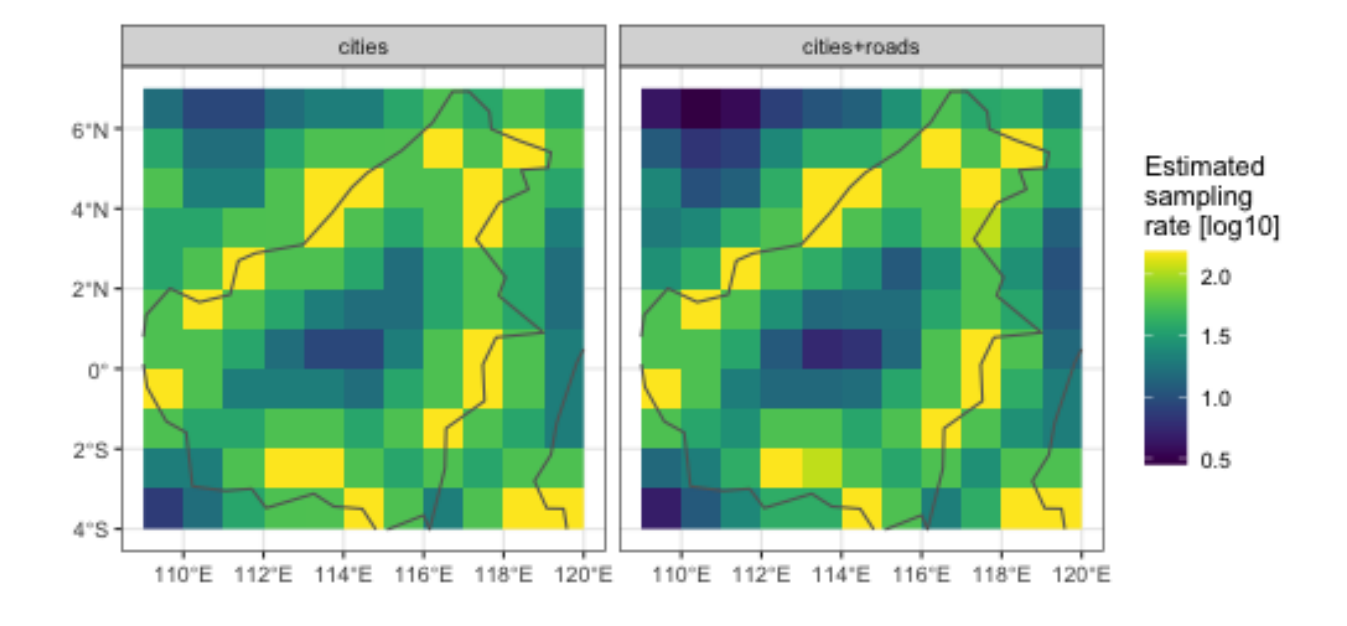

Figure 2: Sampling bias effect projected in space. Note the coarse grid resolution which should be increased.

### **Changing default settings**

The calculate bias function provides various options to customize analyses (see above). For two important options—providing a custom study area and using an equal area grid—we provide examples below.

#### **Custom study area**

By default *sampbias* uses a rectangle defined by the minimum and maximum longitude and latitude values in the input point records to define the study area. It may be desirable to change this, for instance if this rectangle comprises a set of different habitats such as rainforest and desert, which may differ in species richness and therefore the number of records expected. *sampbias* enables user-defined study areas via the restrict\_sample option of the calculate\_bias function, which uses objects of the class SpatVector. If the user provides a custom study area, all occurrence records in the dataset falling outside this area will be disregarded. This could be simple custom polygons as in the area\_example dataset provided with *sampbias*:

```
data(area_example)
data(borneo)
plot(borneo)
plot(area_example, col = "red", add = TRUE)
```

```
bias.out <- calculate_bias(x = occ,
                           gaz = gazetteers,
                           restrict_sample = area_example)
```
More complex restrictions are possible, for instance limiting the study area to the ecoregion "Borneo montane rain forests" (Olson, et al. 2001). For diagnostics the sample raster can be plotted using the plot\_raster argument.

```
data(ecoregion_example)
plot(borneo)
plot(ecoregion_example, col = "red", add = TRUE)
```

```
bias.out <- calculate_bias(x = occ,
                           gaz = gazetteers,
                           restrict_sample = ecoregion_example)
```
#### **Equal area grid**

By default *sampbias* uses a latitude/longitude grid. This is a reasonable approximation for local and regional scales. However, since the area of the cells in such a grid differs with latitude, an equal area grid—for instance using a Behrmann projection—is often a better choice for large-scale studies. When using an equal area grid, it is necessary for the input occurrence records as well as the gazetteer files to share the same projection and coordinate reference system.

```
#projection
wgs84 <- "+proj=longlat +ellps=WGS84 +datum=WGS84 +no_defs"
```
# featurecla

## scalerank

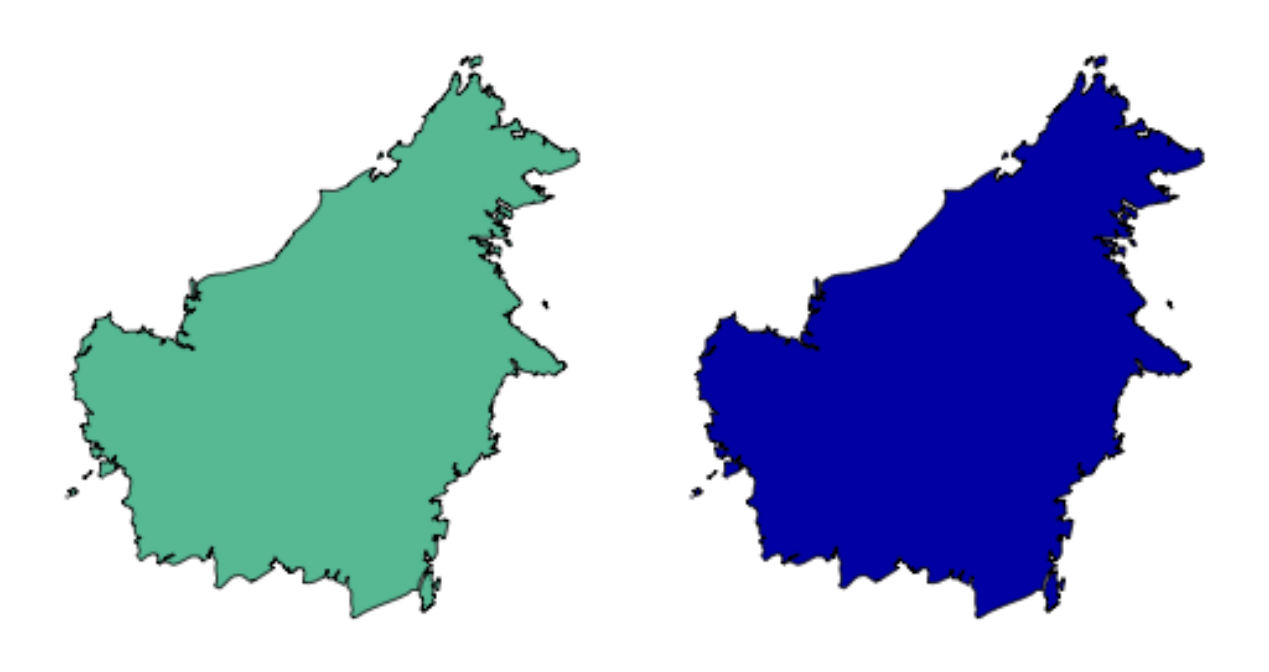

Figure 3: Example of a customized study area which can be provided to the calculate\_bias function via the restrict\_sample option. Only grid cells within the red areas are included in the sampling bias calculation.

# featurecla

# scalerank

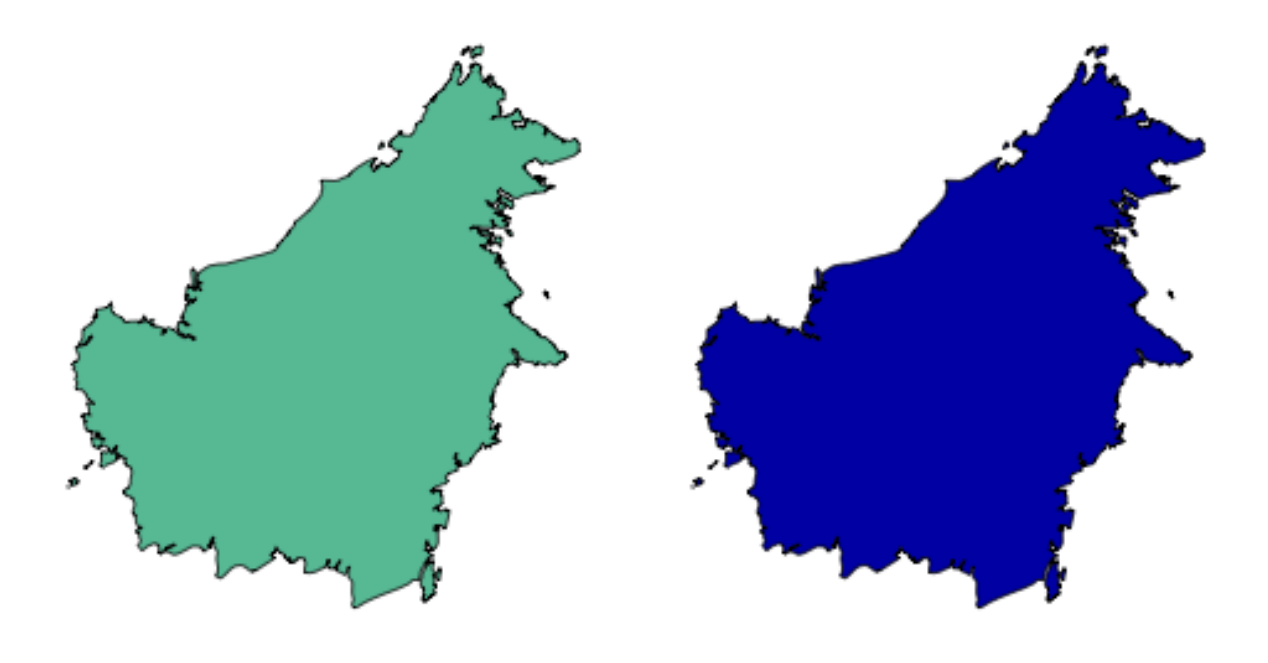

Figure 4: Example of a more complex customized study area representing the Borneo montane rain forests ecoregion from Olson et al. (2001). Only grid cells within the red area are included in the sampling bias calculation.

```
# an example for an equal area raster
data(ea_raster)
ea_raster <- terra::unwrap(ea_raster)
# reproject the occurrence coordinates
## select coordinates from the occ data.frame and create spatial object
ea_occ <- terra::vect(occ, geom = c("decimalLongitude", "decimalLatitude"),
                      crs="+proj=longlat +datum=WGS84")
## transform to the same CRS as the equal area grid
ea_occ <- terra::project(ea_occ, terra::crs(ea_raster))
## retransform into a data.frame
ea_occ <- data.frame(species = occ[, 1],
                     terra::crds(ea_occ))
# reproject gazetteers
## set the CRS in case it is not defined. Make sure to know the correct CRS.
terra::crs(gazetteers[[1]]) <-
 terra::crs(gazetteers[[2]]) <-
 wgs84
#transform to the new CRS
ea_gaz <- lapply(gazetteers, terra::project,
                 y = terra::crds(ea_raster))
# run sampbias
ea_bias <- calculate_bias(x = ea_occ,
                           \text{gaz} = \text{ea\_gaz},
                           inp_raster = ea_raster)
```